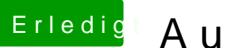

## Erledigt Aufrüsten mit Nvidia 1080

Beitrag von elmacci vom 20. April 2017, 21:59

Ist bei mir genauso - läuft ohne nvdisable mit gtx970 und Sierra